Министерство образования Республики Беларусь Учреждение образования «Витебский государственный университет имени П.М. Машерова» Кафедра информатики и информационных технологий

> **Н.Д. Адаменко, Н.В. Булгакова, В.В. Шедько**

# **Методика преподавания информатики** Н.Д. Адаменко, Н.В. Булгакова,<br>В.В. Шедько<br>**Методика преподавания**<br>информатики<br>*методические рекомендации*<br>к выполнению лабораторных работ

*Методические рекомендации к выполнению лабораторных работ* 

> *Витебск ВГУ имени П.М. Машерова 2016*

Печатается по решению научно-методического совета учреждения образования «Витебский государственный университет имени П.М. Машерова». Протокол № 1 от 25.10.2016 г.

Авторы: доцент кафедры информатики и информационных технологий ВГУ имени П.М. Машерова, кандидат педагогических наук **Н.Д. Адаменко;** старшие преподаватели кафедры информатики и информационных технологий ВГУ имени П.М. Машерова **Н.В. Булгакова, В.В. Шедько**  Печатается по решению научно-методического совета учреждения<br>
образования «Витебский тосударственный университет имени П.М. Ма-<br>
перова». Протокол № 1 от 25.10.2016 г.<br>
Aвторы: лонент кафелры информатики и информационных

#### Р е ц е н з е н т :

начальник отдела по поддержке и развитию педагогических инициатив в работе с одаренными детьми ГУДОВ «ВОИРО» *А.Б. Кондратович*

#### **Адаменко, Н.Д.**

**А28** Методика преподавания информатики : методические рекомендации к выполнению лабораторных работ **/** Н.Д. Адаменко, Н.В. Булгакова, В.В. Шедько. – Витебск : ВГУ имени П.М. Машерова, 2016. – 41 с.

Учебное издание содержит материал по предмету «Методика преподавания информатики», вопросы и индивидуальные задания для лабораторных занятий и самостоятельной работы, краткие теоретические сведения для успешного их выполнения.

Методические рекомендации предназначены для студентов дневной и заочной форм обучения по дисциплине «Методика преподавания информатики» специальностей «Математика и информатика», «Прикладная математика» (научно-педагогическая деятельность), «Физика» (научно-педагогическая деятельность), а также по дисциплине «Информационные технологии в образовании».

> **УДК 373.5.016:004(075.8) ББК 74.263.2я73**

© Адаменко Н.Д., Булгакова Н.В., Шедько В.В., 2016 © ВГУ имени П.М. Машерова, 2016

# СОДЕРЖАНИЕ

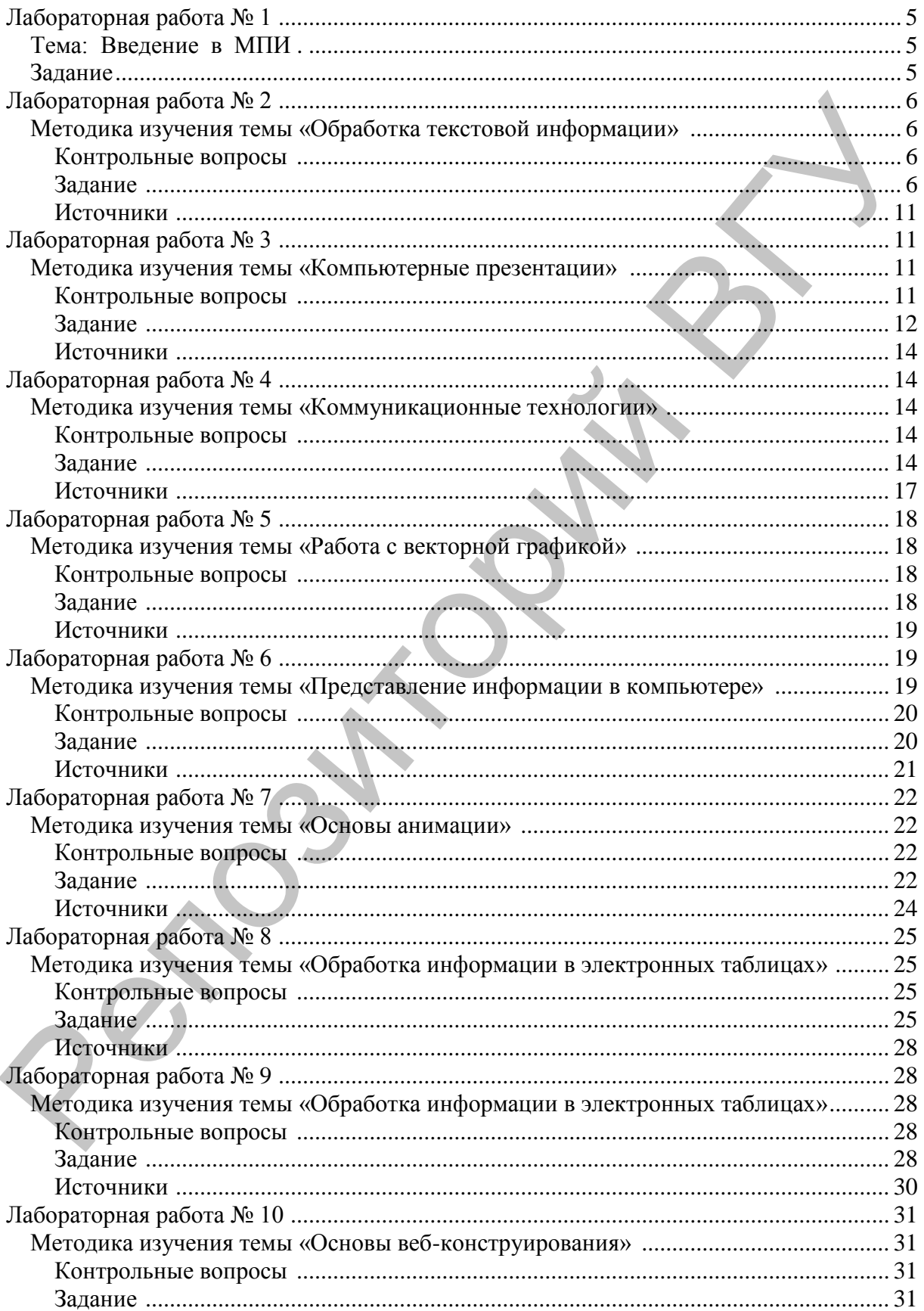

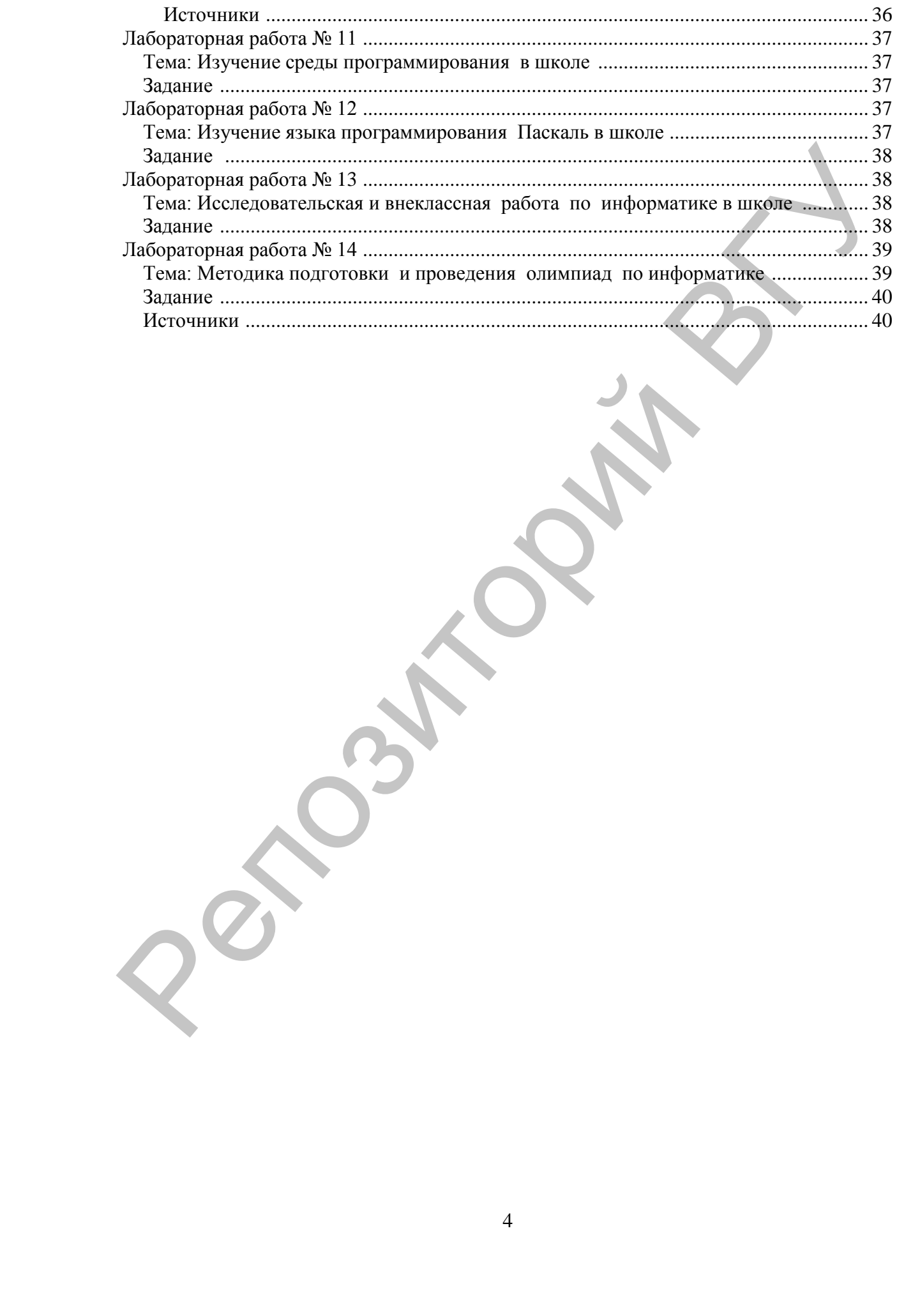

# Лабораторная работа № 1

# Тема: Введение в МПИ.

Цель: актуализировать знания по основам преподавания курса школьной информатики, познакомиться и научиться практически использовать основные нормативные документы, сформировать представление о содержании разделов школьного курса информатики.

# Задание

1. Ознакомиться с содержанием пакета основных нормативных документов, регламентирующих преподавание школьного курса информатики, найти в них и изучить разлелы, касающиеся информатики и методики её преподавания.

Список нормативных документов:

- Образовательный стандарт РБ.
- Кодекс об образовании РБ.
- Санитарные правила и нормы РБ.
- Требования к кабинету информатики.
- Учебная программа для общеобразовательных учреждений.
- Инструктивное письмо МО РБ об особенностях преподавания информатики.
- Критерии оценки знаний по десяти бальной системе оценки.

Составьте список электронных ссылок на места в данных документах, касающиеся информатики и методики её преподавания.

- 2. Найдите в Internet примеры инструкций по правилам безопасного поведения в кабинете информатики и ВТ. Изучите их, проанализируйте инструкции на соответствие нормативным документам из первого пункта данной работы. Сформулируйте основные критерии (10-20), которым должна удовлетворять инструкция по правилам безопасного поведения в кабинете информатики и ВТ.
- 3. Составьте свой вариант инструкции по правилам безопасного поведения в кабинете информатики и ВТ, максимально удовлетворяющий критериям из второго пункта данной работы. Оформите инструкцию в виде, готовом для её использования для инструктажа учеников.

# **Лабораторная работа № 2**

## *Методика изучения темы «Обработка текстовой информации»*

Цель: формирование и закрепление навыков отбора учебного материала и подготовки урока определенной формы по теме «Обработка текстовой информации» школьного курса информатики; формирование и закрепление умений и навыков организации познавательной деятельности и культуры учебного труда

#### **Контрольные вопросы**

- 1. В каком классе изучается эта тема?
- 2. Каков объем часов, отводимый на изучение темы?
- 3. Каково содержание этой темы в соответствии с образовательным стандартом?
- 4. Перечислите типовые задачи обработки текстовой информации
- 5. Опишите основные технологии обработки текстовой информации

#### **Задание**

В таблице 1 приведен фрагмент таблицы из материалов «Информатика. Календарно-тематическое планирование 2014/2015 учебный год».

Таблица 1

# **Фрагмент таблицы из материалов «Информатика. Календарно-тематическое планирование 2014/2015 учебный год»**

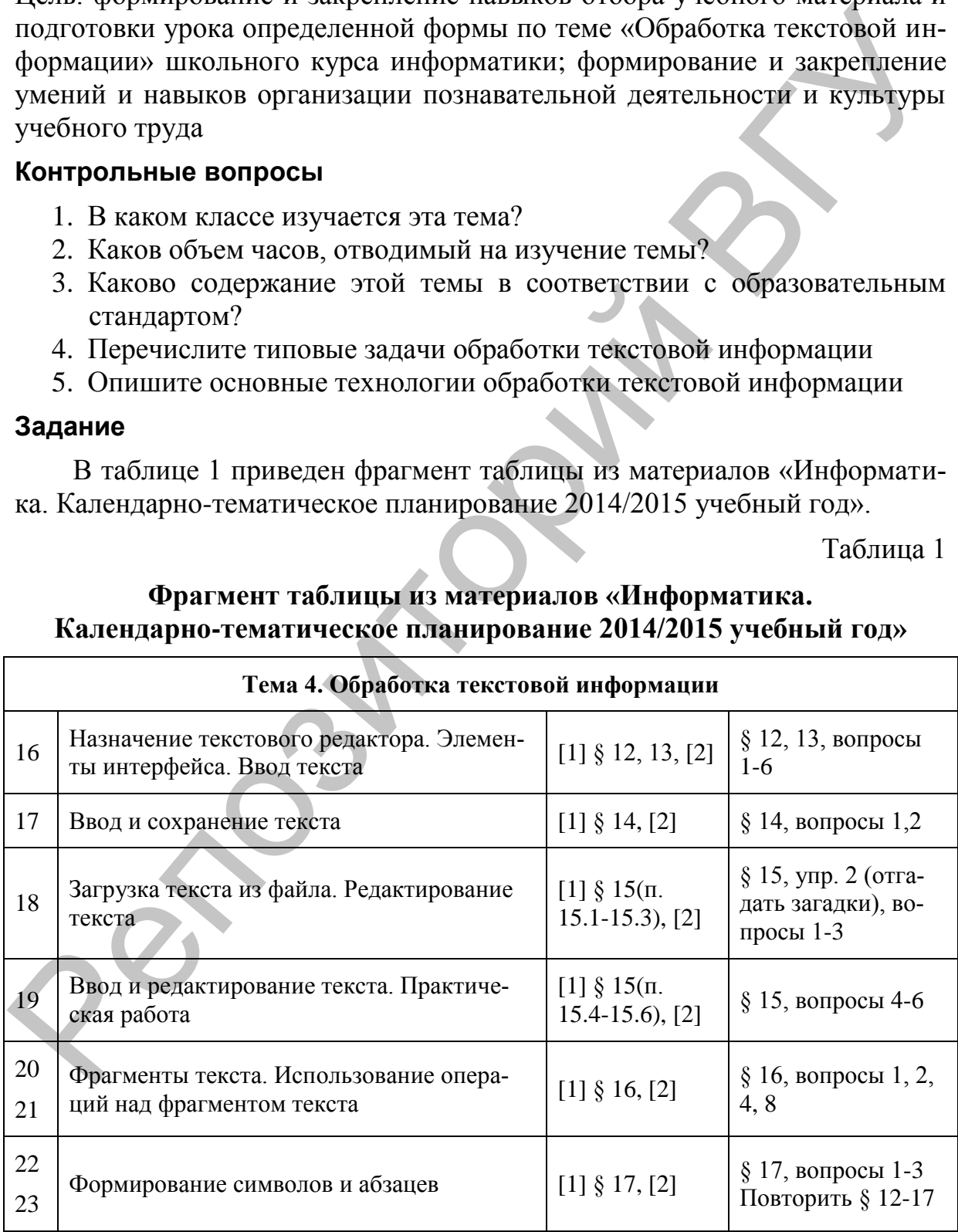

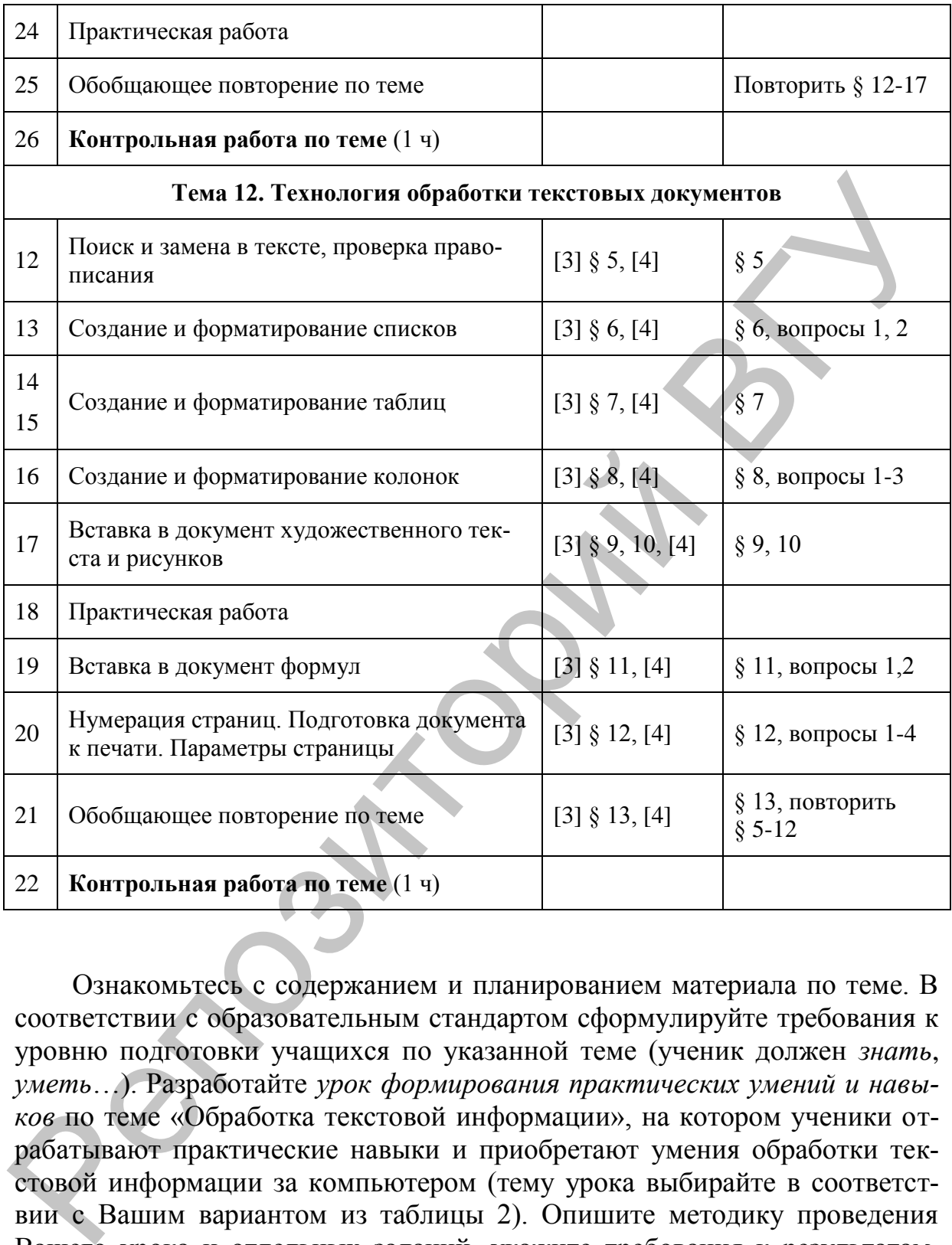

Ознакомьтесь с содержанием и планированием материала по теме. В соответствии с образовательным стандартом сформулируйте требования к уровню подготовки учащихся по указанной теме (ученик должен *знать*, *уметь*…). Разработайте *урок формирования практических умений и навыков* по теме «Обработка текстовой информации», на котором ученики отрабатывают практические навыки и приобретают умения обработки текстовой информации за компьютером (тему урока выбирайте в соответствии с Вашим вариантом из таблицы 2). Опишите методику проведения Вашего урока и отдельных заданий, укажите требования к результатам, которые должны предъявить ученики, изложите критерии оценивания результатов работы учащихся по десятибалльной системе.

#### Таблина 2

**Тематика заданий по вариантам**

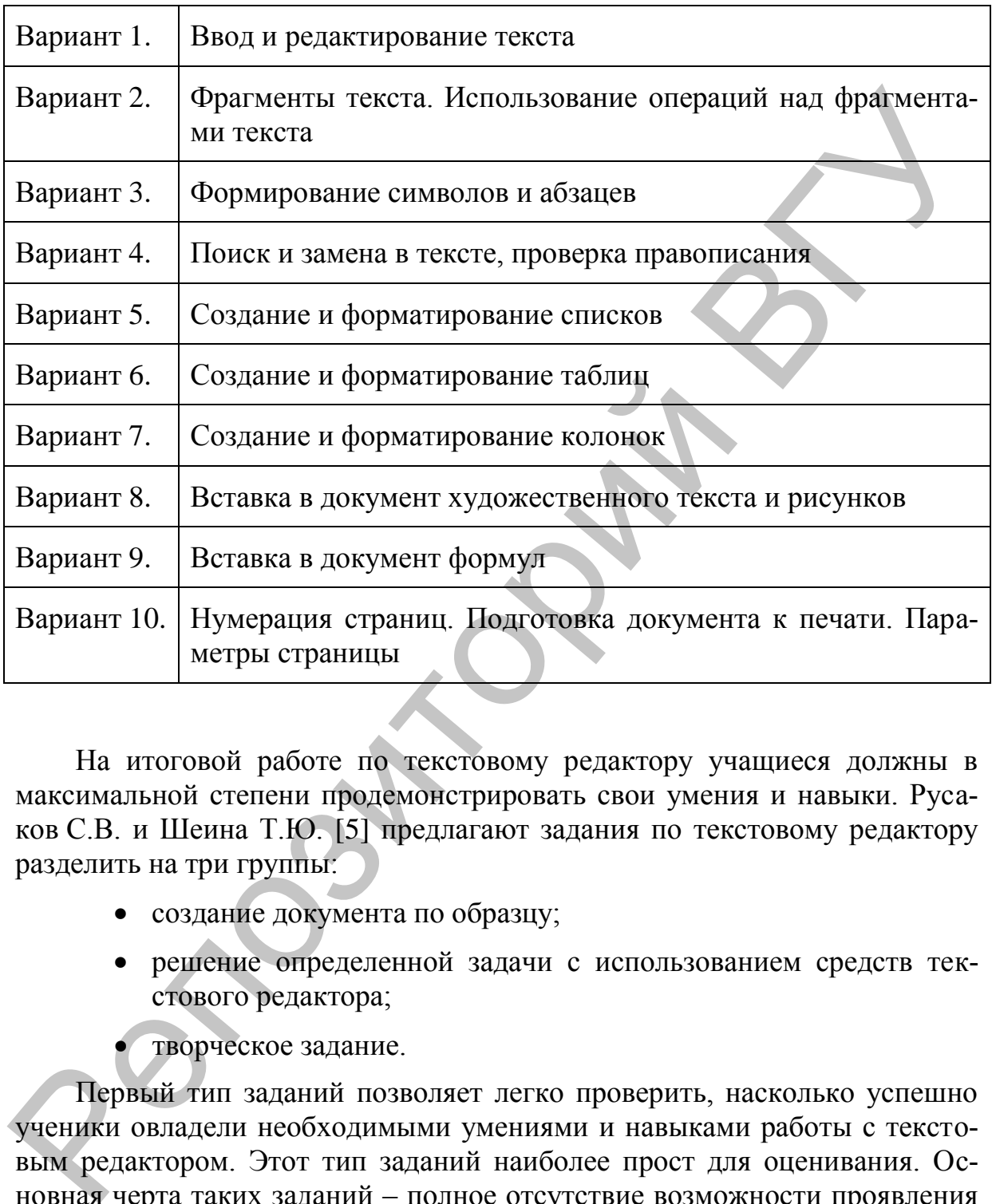

На итоговой работе по текстовому редактору учащиеся должны в максимальной степени продемонстрировать свои умения и навыки. Русаков С.В. и Шеина Т.Ю. [5] предлагают задания по текстовому редактору разделить на три группы:

- создание документа по образцу;
- решение определенной задачи с использованием средств текстового редактора;
- творческое задание.

Первый тип заданий позволяет легко проверить, насколько успешно ученики овладели необходимыми умениями и навыками работы с текстовым редактором. Этот тип заданий наиболее прост для оценивания. Основная черта таких заданий – полное отсутствие возможности проявления творческой инициативы у учащихся. Это чисто репродуктивная работа: отступление от образца и проявление со стороны учащихся влекут за собой снижение баллов.

#### **Пример задания репродуктивного типа**

Подготовить текст в соответствии с образцом, приведенным на рисунке 1.

Данное задание требует от учеников владения практически всеми основными навыками работы с текстовым редактором, а также некоторыми дополнительными (создание рамки страницы, надписи и пр.), которые повышают уровень сложности задания и выявляют умение учеников пользоваться встроенной справкой.

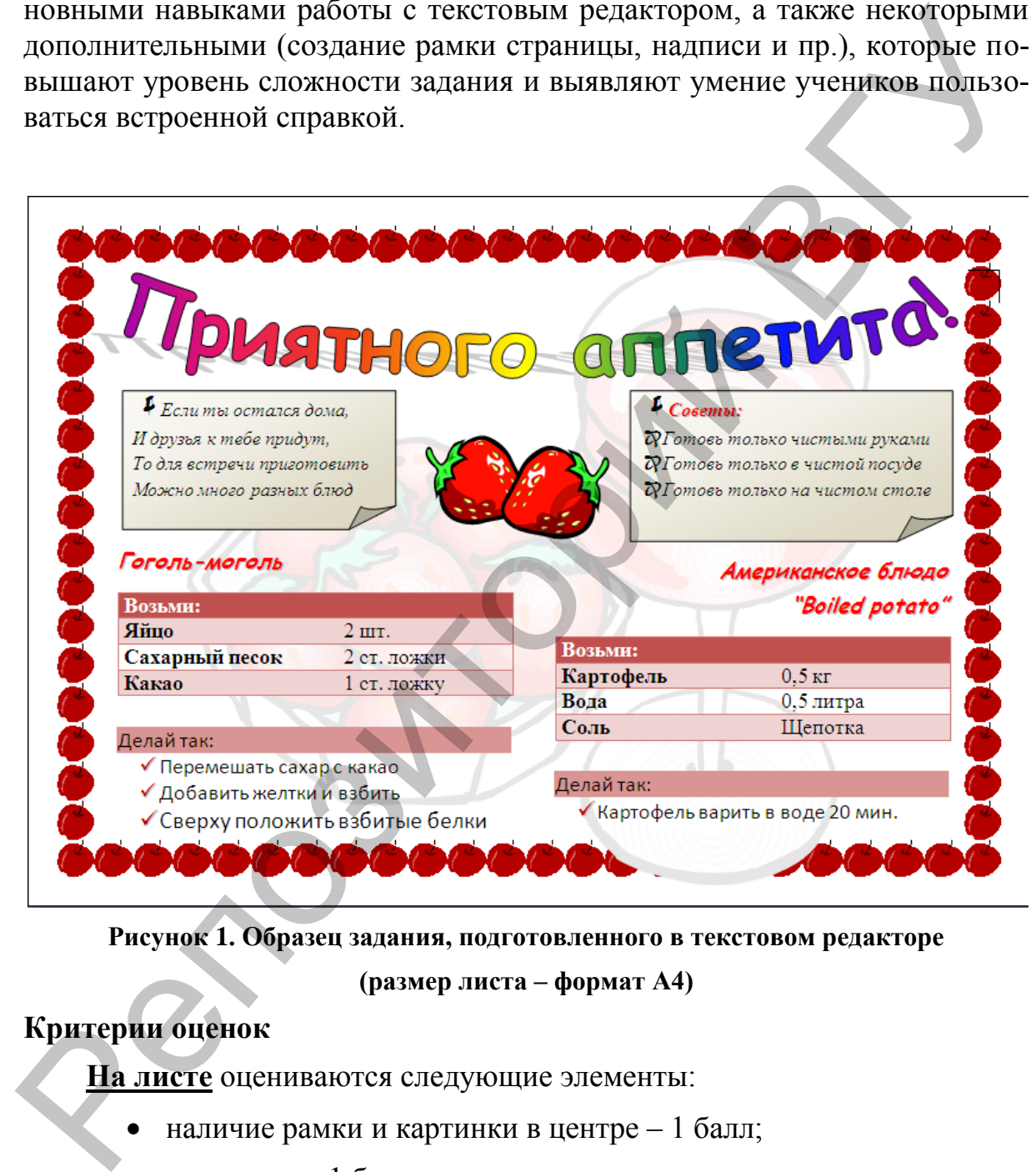

**Рисунок 1. Образец задания, подготовленного в текстовом редакторе** 

**(размер листа – формат А4)**

#### **Критерии оценок**

**На листе** оцениваются следующие элементы:

- наличие рамки и картинки в центре 1 балл;
- заголовок 1 балл;
- блок советов 1 балл;
- текст с рецептами 5 баллов;
- грамотность 2 балла.

**При оценке фона** баллы снижаются за следующие ошибки:

- отсутствие или неправильное расположение рисунка 0,25 балла;
- отсутствие или неправильное оформление рамки 0,25 балла;

**При оценке заголовка** баллы снижаются за следующие ошибки:

- неправильная форма заголовка 0 0.25 балла;
- неправильное расположение  $-0.25$  балла;
- неправильно подобрано начертание шрифта 0,25 балла;
- отсутствие контура букв 0,25 балла.

**При оценке блока советов** баллы снижаются за следующие ошибки:

- неправильно подобрано форматирование текста 0,25 балла;
- неправильно подобрано начертание шрифта 0,25 балла;
- отсутствие или неправильное оформление маркированного списка – 0,25 балла;
- отсутствие или неправильное оформление специального символа – 0,25 балла;
- отсутствие фона  $-0.25$  балла;
- отсутствие градиента  $\div$  0,25 балла.

**При оценке текста с рецептами** баллы снижаются за следующие ошибки:

- отсутствие фрагмента (в качестве фрагментов рассматриваются: эпиграф; отдельный заголовок, включая заголовки списков; отдельная таблица; отдельный список; отдельная надпись) – 1 балл;
- неправильное оформление (шрифт, интервалы, выравнивание, заливки и пр.) – 0,25 балла за каждый неверный элемент.

Второй тип заданий для оценивания более сложен, так как возможно неоднозначное, но правильное выполнение задания учениками. В задании ученикам формулируются лишь общие требования, например: «отформатируйте абзацы текста, задав выравнивание по ширине, отступ первой строки на 1 см, междустрочный интервал одинарный, интервал после абзаца – 10 пт». Способ выполнения указанных требований учителю, как правило, не известен. Ученик, например, может выполнить указанное требование для одного абзаца, затем воспользоваться инструментом **Формат по образцу**, а может настроить соответствующий стиль абзаца. Здесь главное – результат. • неправильная форма заголовка 0 0,25 балла;<br>
• неправильная форма заголовкение – 0,25 балла;<br>
• неправильно подобрано начертание шрифта – 0,25 балла;<br>
• отсутствие контура букв – 0,25 балла.<br> **При оненке блока советов**

Крайне сложно оценивать творческие задания. Но и для них необходимо продумать четкие критерии для оценивания результатов деятельности учеников. Соблюдение этих критериев позволит дать объективную оценку работе ученика.

#### **Источники**

- 1. Информатика: учеб. пособие для 6 кл. общеобразоват. учреждений с белорус. и рус. яз. обучения / А.Е. Пупцев, Н.П. Макарова, А.И. Лаппо. – Минск: Народная асвета, 2008.
- 2. Информатика в 6 классе: учеб.-метод пособие для учителей общеобразоват. учреждений с белорус. и рус. яз. обучения / Н.П. Макарова, А.Е. Пупцев, А.И. Лаппо. – Минск: Издательский центр БГУ, 2010.
- 3. Информатика: учеб. пособие для 8 кл. общеобразоват. учреждений с белорус. (рус.) яз. обучения / Е.Л. Миняйлова, Д.А. Вербовников, Р.Н. Коледа, Н.В. Якунина. – Минск: Народная асвета, 2010.
- 4. Информатика в 8 классе: учеб.-метод пособие для учителей общеобразоват. учреждений с белорус. и рус. яз. обучения / Е.Л. Миняйлова, Д.А. Вербовников, Р.Н. Коледа, Н.В. Якунина. – Минск: Адукацыя i выхаванне, 2011.
- 5. Русаков, С.В. Олимпиады по базовому курсу информатики. Лекция 4. Практический тур для 8-х классов / С.В. Русаков, Т.Ю. Шеина // Информатика, 2003, № 39. – С. 3–7.

# **Лабораторная работа № 3**

## *Методика изучения темы «Компьютерные презентации»*

Цель: формирование и закрепление навыков отбора учебного материала с учетом межпредметных связей по теме «Компьютерные презентации» школьного курса информатики; формирование и закрепление умений и навыков организации познавательной деятельности и культуры учебного труда. Репозиторий ВГУ

#### **Контрольные вопросы**

- 1. В каком классе изучается данная тема?
- 2. Каков объем часов, отводимый на изучение темы?
- 3. Каково содержание этой темы в соответствии с образовательным стандартом?
- 4. Каково назначение программ для создания презентации?
- 5. Опишите этапы создания компьютерной презентации с элементами мультимедиа.
- 6. Каковы возможности и ограничения использования метода проектов в обучении?
- 7. Каковы особенности использования метода проектов при обучении информатике?

## **Задание**

В таблице 1 приведен фрагмент таблицы из материалов «Информатика. Календарно-тематическое планирование 2014/2015 учебный год».

Таблица 1

#### **Фрагмент таблицы из материалов «Информатика. Календарно-тематическое планирование 2014/2015 учебный год»**

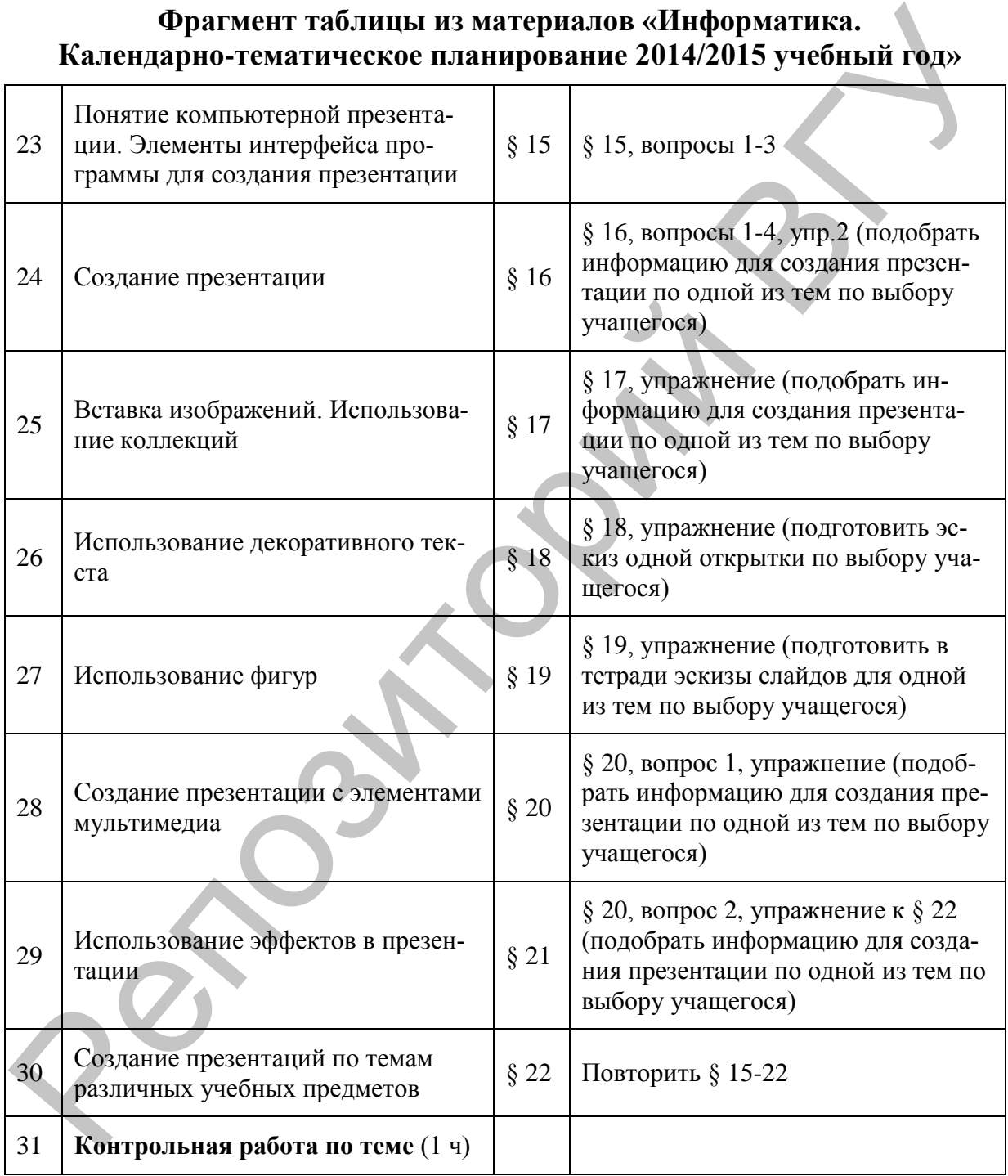

Ознакомьтесь с содержанием и планированием материала по теме. В соответствии с образовательным стандартом сформулируйте требования к уровню подготовки учащихся по указанной теме (ученик должен *знать*, *уметь*…). Разработайте *материалы для задания-проекта* по теме «Ком-

пьютерные презентации», которые будут использованы при изучении данной темы (задание-проект может выполняться на протяжении нескольких уроков, поэтапно). Межпредметные связи раскрываются через содержание презентации – ученикам предлагаются темы из различных учебных предметов. В таблице 2 приведен примерный перечень учебных дисциплин по вариантам.

При оценке проекта можно учитывать мнение педагоговпредметников, темы чьих дисциплин выбраны учениками. Опишите методику использования заданий-проектов при обучении, методику использования Вашей разработки на отдельных занятиях. Оцените степень самостоятельности учащихся при выполнении разных этапов работы, укажите требования к результатам, которые должны предъявить ученики, опишите форму предъявления учениками своих работ (демонстрация, защита презентаций и т.п.), изложите критерии оценивания результатов работы учащихся по десятибалльной системе.

Таблица 2

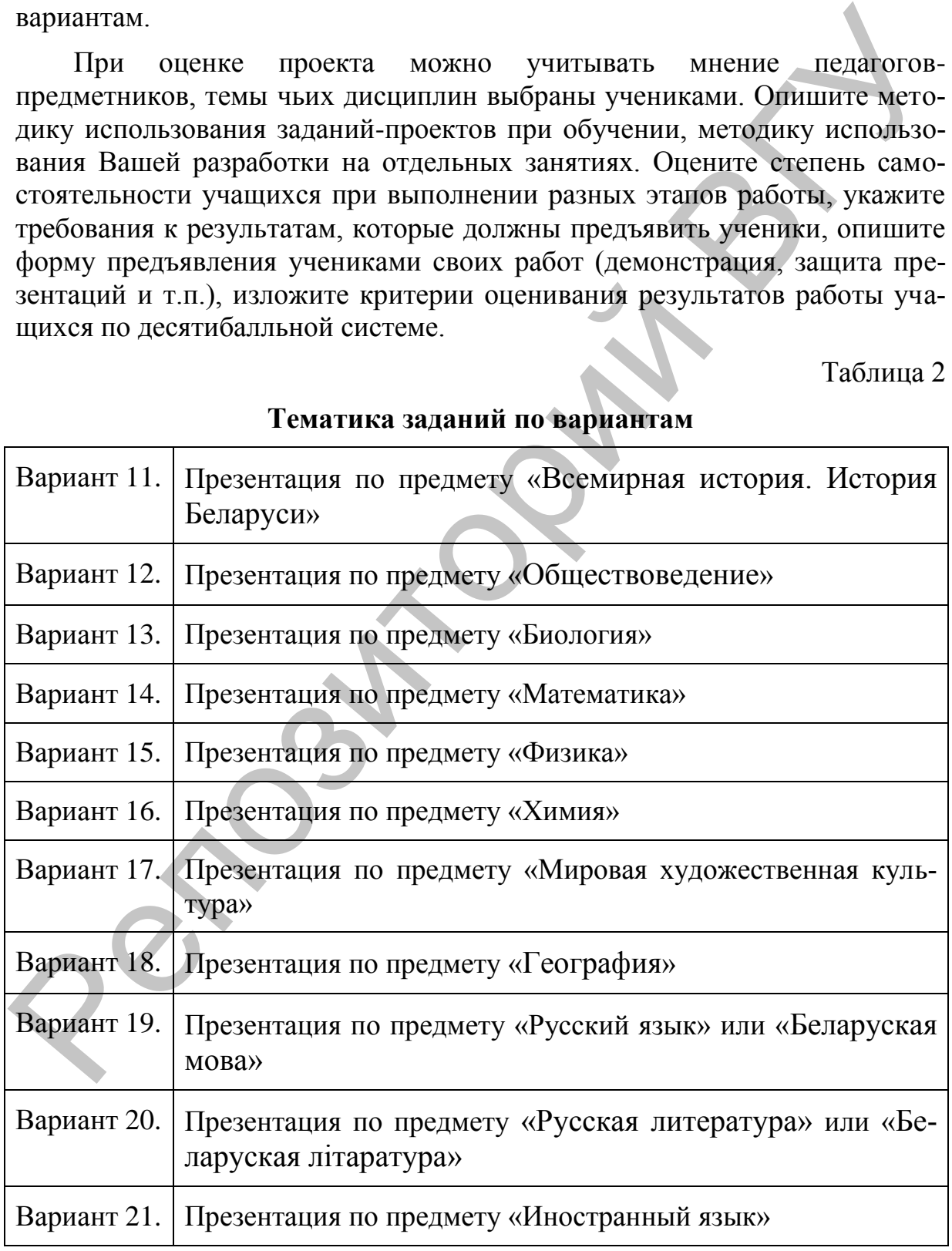

**Тематика заданий по вариантам**

![](_page_13_Picture_201.jpeg)

#### **Источники**

- 1. Информатика: учеб. пособие для 7 кл. общеобразоват. учреждений с белорус. (рус.) яз. обучения / Г.А. Заборовский, А.А. Козинский, Е.А. Пупцев, Н.В. Якунина; под ред. Г.А. Заборовского. – Минск: Народная асвета, 2009.
- 2. Информатика в 7 классе: учеб.-метод пособие для учителей общеобразоват. учреждений с белорус. и рус. яз. обучения / Г.А. Заборовский, А.А. Козинский, Е.А. Пупцев, Н.В. Якунина; под ред. Г.А. Заборовского. – Минск: Народная асвета, 2011.

# **Лабораторная работа № 4**

## *Методика изучения темы «Коммуникационные технологии»*

Цель: формирование и закрепление навыков разработки урокалабораторного занятия на примере темы «Коммуникационные технологии» школьного курса информатики; формирование и закрепление умений и навыков организации познавательной деятельности и культуры учебного труда вье»<br>
Вариант 25. Презентация по предмету «Информатика»<br>
Источники<br>
1. Информатика: учеб. пособие для 7 кл. общеобразоват. учреждений с<br>
белорус. (рус.) яз. обутения / Г.А. Заборовского. — Минск:<br>
Народная асвета, 2009.<br>

#### **Контрольные вопросы**

- 1. В каком классе изучается данная тема?
- 2. Каков объем часов, отводимый на изучение темы?
- 3. Каково содержание этой темы в соответствии с образовательным стандартом для II и III ступеней общего среднего образования?
- 4. Как вводится понятие глобальной сети Интернет в школьном курсе информатики?

#### **Задание**

В таблице 1 приведен фрагмент таблицы из материалов «Информатика. Календарно-тематическое планирование 2014/2015 учебный год».

#### **Фрагмент таблицы из материалов «Информатика. Календарно-тематическое планирование 2014/2015 учебный год»**

 $\overline{1}$ 

![](_page_14_Picture_210.jpeg)

![](_page_15_Picture_158.jpeg)

Ознакомьтесь с содержанием и планированием материала по теме. В соответствии с образовательным стандартом сформулируйте требования к уровню подготовки учащихся по указанной теме (ученик должен *знать*, *уметь*…). Разработайте *лабораторную работу* по теме «Коммуникационные технологии». В таблице 2 приведен перечень тем заданий по вариантам.

Таблица 2

#### **Тематика заданий по вариантам**

![](_page_15_Picture_159.jpeg)

#### **Методика организации и проведения лабораторной работы**

К моменту проведения лабораторной работы разрабатывается руководство (технологическая карта) по еѐ проведению. В него включаются:

- 1. тема и цели работы;
- 2. необходимый теоретический материал, инструкция по работе с конкретным программным средством или образцы решения типовых задач (эта часть может быть организована иначе: теоретический материал отсутствует, содержится только полный алгоритм выполнения действий для реализации следующей части);
- 3. шаги-задания, порядок выполнения которых подробно описан (в этой части содержатся одинаковые или разные для всех учащихся задания, в ней целесообразно предусмотреть дополнительные задания творческого характера).

Лабораторная работа завершается составлением отчѐта и оценкой учителя. Требования к отчѐту должны быть хорошо известны учащимся. Они получают оценку за каждую работу.

Опишите методику проведения лабораторного занятия (включая разработку технологической карты), оцените степень самостоятельности учащихся при выполнении заданий лабораторной работы, укажите требования к результатам, которые должны предъявить ученики, опишите форму предъявления учениками своих работ, изложите критерии оценивания результатов работы учащихся по десятибалльной системе. 2. необходимый теоретической житериал, инструкция по работе синии и советно и инстретический материал инстретический или (или выполнения действии для решения теоретический алиторитм выполнения действий для реализации сле

#### **Источники**

- 1. Информатика: учеб. пособие для 7 кл. общеобразоват. учреждений с белорус. (рус.) яз. обучения / Г.А. Заборовский, А.А. Козинский, Е.А. Пупцев, Н.В. Якунина; под ред. Г.А. Заборовского. – Минск: Народная асвета, 2009.
- 2. Информатика в 7 классе: учеб.-метод пособие для учителей общеобразоват. учреждений с белорус. и рус. яз. обучения Г.А. Заборовский, А.А. Козинский, Е.А. Пупцев, Н.В. Якунина; под ред. Г.А. Заборовского. – Минск: Народная асвета, 2011.
- 3. Информатика: учеб. пособие для 8 кл. общеобразоват. учреждений с белорус. (рус.) яз. обучения / Е.Л. Миняйлова, Д.А. Вербовников, Р.Н. Коледа, Н.В. Якунина. – Минск: Народная асвета, 2010.
- 4. Информатика в 8 классе: учеб.-метод пособие для учителей общеобразоват. учреждений с белорус. и рус. яз. обучения / Е.Л. Миняйлова, Д.А. Вербовников, Р.Н. Коледа, Н.В. Якунина. – Минск: Адукацыя i выхаванне, 2011.
- 5. Информатика: учеб. пособие для 9 кл. общеобразоват. учреждений с белорус. (рус.) яз. обучения / Г.А. Заборовский, А.И. Лаппо, Е.А. Пупцев. – Минск: Народная асвета, 2009.
- 6. Информатика в 9 классе: учеб.-метод пособие для учителей общеобразоват. учреждений с белорус. и рус. яз. обучения / Г.А. Заборовский, А.И. Лаппо, Е.А. Пупцев. – Минск: Адукацыя i выхаванне, 2011.
- 7. Информатика: учеб. пособие для 10 кл. общеобразоват. учреждений с белорус. (рус.) яз. обучения / Г.А. Заборовский, Е.А. Пупцев. – Минск: Издательский центр БГУ, 2011.
- 8. Информатика в 10 классе: учеб.-метод пособие для учителей общеобразоват. учреждений с белорус. и рус. яз. обучения / Г.А. Заборовский, О.Н. Лапко. – Минск: Адукацыя i выхаванне, 2013.

# **Лабораторная работа № 5**

# *Методика изучения темы «Работа с векторной графикой»*

Цель: формирование и закрепление навыков отбора учебного материала для разработки урока комплексного применения знаний, умений и навыков на примере темы «Работа с векторной графикой» школьного курса информатики; формирование и закрепление умений и навыков организации познавательной деятельности и культуры учебного труда А.И. Ланно, Е.А. Пунцев. – Минск: Адукацыя і выхаванне, 2011.<br>
7. Информатика, учеб. пособие для 10 кл. облюсобразоват. учреждений<br>
с белорус. (рус.) яз. обучения 1 Г.А. Заборовский, Е.А. Нуицев. -<br>
Минск: Издательский ц

#### **Контрольные вопросы**

- 1. В каком классе изучается данная тема?
- 2. Каков объем часов, отводимый на изучение темы?
- 3. Каково содержание этой темы в соответствии с образовательным стандартом для II ступени общего среднего образования?
- 4. Перечислите типовые задачи обработки графической информации?

#### **Задание**

В таблице 1 приведен фрагмент таблицы из материалов «Информатика. Календарно-тематическое планирование 2014/2015 учебный год».

Таблица 1

#### **Фрагмент таблицы из материалов «Информатика. Календарно-тематическое планирование 2014/2015 учебный год»**

![](_page_17_Picture_221.jpeg)

![](_page_18_Picture_207.jpeg)

Ознакомьтесь с содержанием и планированием материала по теме. В соответствии с образовательным стандартом сформулируйте требования к уровню подготовки учащихся по указанной теме (ученик должен *знать*, *уметь*…). Разработайте *урок комплексного применения знаний, умений и навыков* по теме «Работа с векторной графикой».

Опишите методику проведения этапов урока, оцените степень самостоятельности учащихся при выполнении практических заданий за компьютером, используйте возможности организации индивидуального подхода на уроке по этой теме. Укажите требования к результатам, которые должны предъявить ученики, опишите форму предъявления результатов учениками, изложите критерии оценивания результатов работы учащихся по десятибалльной системе. 28<br>
28 от изображения воскатая векторы [14]<br>
31 от вображения Работа с тектом [14]<br>
29 Практическая работа<br>
29 Практическая работа<br>
29 Практическая работа<br>
29 Практическая работа<br>
29 Практическая работа<br>
29 Практическая

#### **Источники**

- 1. Информатика: учеб. пособие для 8 кл. общеобразоват. учреждений с белорус. (рус.) яз. обучения / Е.Л. Миняйлова, Д.А. Вербовников, Р.Н. Коледа, Н.В. Якунина. – Минск: Народная асвета, 2010.
- 2. Информатика в 8 классе: учеб.-метод пособие для учителей общеобразоват. учреждений с белорус. и рус. яз. обучения / Е.Л. Миняйлова, Д.А. Вербовников, Р.Н. Коледа, Н.В. Якунина. – Минск: Адукацыя i выхаванне, 2011.

# **Лабораторная работа № 6**

## *Методика изучения темы «Представление информации в компьютере»*

Цель: формирование и закрепление навыков подготовки демонстрационного учебного материала на примере темы «Представление информации в компьютере» школьного курса информатики; формирование и закрепление умений и навыков организации познавательной деятельности и культуры учебного труда

#### **Контрольные вопросы**

- 1. В каком классе изучается данная тема?
- 2. Каков объем часов, отводимый на изучение темы?
- 3. Каково содержание этой темы в соответствии с образовательным стандартом для III ступени общего среднего образования?
- 4. Как вводится понятие глобальной сети Интернет в школьном курсе информатики?

#### **Задание**

В таблице 1 приведен фрагмент таблицы из материалов «Информатика. Календарно-тематическое планирование 2014/2015 учебный год».

Таблица 1

#### **Фрагмент таблицы из материалов «Информатика. Календарнотематическое планирование 2014/2015 учебный год»**

![](_page_19_Picture_178.jpeg)

Ознакомьтесь с содержанием и планированием материала по теме. В соответствии с образовательным стандартом сформулируйте требования к уровню подготовки учащихся по указанной теме (ученик должен *знать*, *уметь*…). Разработайте *демонстрационный Flash-ролик* по теме «Представление информации в компьютере». В таблице 2 приведен перечень тем заданий по вариантам.

Таблица 2

![](_page_19_Picture_179.jpeg)

#### **Тематика заданий по вариантам**

![](_page_20_Picture_141.jpeg)

Опишите методику использования подготовленного демонстрационного Flash-ролика при изучении материала темы «Представление информации в компьютере».

#### **Источники**

- 1. Информатика: учеб. пособие для 9 кл. общеобразоват. учреждений с белорус. (рус.) яз. обучения / Г.А. Заборовский, А.И. Лаппо, Е.А. Пупцев. – Минск: Народная асвета, 2009.
- 2. Информатика в 9 классе: учеб.-метод пособие для учителей общеобразоват. учреждений с белорус. и рус. яз. обучения / Г.А. Заборовский, белор<br>Е.А. ]<br>2. Инфо<br>30ват А.И. Лаппо, Е.А. Пупцев. – Минск: Адукацыя i выхаванне, 2011.

# **Лабораторная работа № 7**

## *Методика изучения темы «Основы анимации»*

Цель: формирование и закрепление навыков разработки методических материалов, используемых для контроля результатов учебной деятельности учеников на примере темы «Основы анимации» школьного курса информатики; формирование и закрепление умений и навыков организации познавательной деятельности и культуры учебного труда

#### **Контрольные вопросы**

- 1. В каком классе изучается данная тема?
- 2. Каков объем часов, отводимый на изучение темы?
- 3. Каково содержание этой темы в соответствии с образовательным стандартом для III ступени общего среднего образования?
- 4. Какие виды компьютерной анимации Вам известны?
- 5. Какие виды анимации можно реализовать с помощью Adobe Flash?
- 6. Педагогический контроль что это?
- 7. Каковы виды контролирующих мероприятий, используемых на уроках информатики, Вам известны?
- 8. Перечислите известные Вам формы контроля.

#### **Задание**

В таблице 1 приведен фрагмент таблицы из материалов «Информатика. Календарно-тематическое планирование 2014/2015 учебный год».

Таблица 1

#### **Фрагмент таблицы из материалов «Информатика. Календарно-тематическое планирование 2014/2015 учебный год»**

![](_page_21_Picture_210.jpeg)

![](_page_22_Picture_249.jpeg)

Ознакомьтесь с содержанием и планированием материала по теме. В соответствии с образовательным стандартом сформулируйте требования к уровню подготовки учащихся по указанной теме (ученик должен *знать*, *уметь*…). Разработайте *контрольную работу* (**не тест!**) по теме «Основы анимации».

#### **Контрольно-проверочные уроки**

На них осуществляется контроль, корректировка и оценка знаний, умений и навыков. В структуре этих уроков, адаптированной к школьному курсу информатики, выделяют следующие компоненты.

 сообщение темы и задач урока, показ необходимости автоматического использования умений на основе осмысления теоретических знаний, сообщение о характере заданий на уроке, последовательности их выполнения и оформления;

- проверка теоретических знаний учащихся, выявление уровня сформированности у них практических умений и навыков;
- применение знаний в изменѐнных условиях;
- сбор выполненных заданий, их проверка, анализ и оценка.

Реализация особенностей такого типа уроков может осуществляться:

- выполнением письменной контрольной работы без использования компьютера или контрольной работы с использованием изученных ПС и компьютера;
- применением контролирующей программы;
- выполнением лабораторных, практических работ;
- организацией и проведением зачѐта.

Разработайте два варианта заданий контрольной работы по теме «Основы анимации». Задания в вариантах должны быть равносильными. Для одного из вариантов разработайте подробные решения каждого задания (включая описание алгоритма решения задачи). При подготовке заданий контрольной работы можно использовать задания и упражнения из пособия Е.А. Николаевой [3].

Опишите методику проведения разработанной Вами контрольной работы, укажите требования к результатам, которые должны предъявить ученики, изложите критерии оценивания результатов работы учащихся по десятибалльной системе, рейтинговую шкалу заданий по уровням сложности и систему выставления оценок в виде таблицы (см. [4], таблицы 2, 3 со стр. 51-52). Реализация особенностей такого типа уроков может осуществляться:<br>
• выполнением письменной контрольной работы с использованием изучённых ГС и<br>
пиотера или контрольной работы с использованием изучённых ГС и<br>
«пионением ко

#### **Источники**

- 1. Информатика: учеб. пособие для 9 кл. общеобразоват. учреждений с белорус. (рус.) яз. обучения / Г.А. Заборовский, А.И. Лаппо, Е.А. Пупцев. – Минск: Народная асвета, 2009.
- 2. Информатика в 9 классе: учеб.-метод пособие для учителей общеобразоват. учреждений с белорус. и рус. яз. обучения / Г.А. Заборовский, А.И. Лаппо, Е.А. Пупцев. – Минск: Адукацыя i выхаванне, 2011.
- 3. Николаева, Е.А. Adobe Flash CS3. Практические задания: пособие для учащихся школ, гимназий, лицеев / Е.А. Николаева, И.Б. Градобаева. – Минск: Сэр-Вит, 2009.
- 4. Производственная педагогическая практика на математическом факультете. Методические рекомендации для студентов предвыпускного и выпускного курсов / сост. И.Е. Зюкина, Н.В. Иванова – Витебск: Изд-во УО «ВГУ им. П.М. Машерова», 2003. – С. 40–48; С. 50–54.

# **Лабораторная работа № 8**

## *Методика изучения темы «Обработка информации в электронных таблицах»*

Цель: формирование и закрепление навыков подготовки дидактических материалов на примере темы «Обработка информации в электронных таблицах» школьного курса информатики; формирование и закрепление умений и навыков организации познавательной деятельности и культуры учебного труда

#### **Контрольные вопросы**

- 1. В каком классе изучается данная тема?
- 2. Каков объем часов, отводимый на изучение темы?
- 3. Каково содержание этой темы в соответствии с образовательным стандартом для III ступени общего среднего образования?
- 4. Каково назначение электронного процессора?
- 5. Каков понятийный аппарат этой темы?
- 6. Перечислите направления практических заданий по этой теме.
- 7. Каковы преимущества и ограничения использования комплекса взаимосвязанных задач при обучении информатике?

#### **Задание**

В таблице 1 приведен фрагмент таблицы из материалов «Информатика. Календарно-тематическое планирование 2014/2015 учебный год».

Таблица 1

#### **Фрагмент таблицы из материалов «Информатика. Календарно-тематическое планирование 2014/2015 учебный год»**

![](_page_24_Picture_202.jpeg)

![](_page_25_Picture_224.jpeg)

Ознакомьтесь с содержанием и планированием материала по теме. В соответствии с образовательным стандартом сформулируйте требования к уровню подготовки учащихся по указанной теме (ученик должен *знать*, *уметь*…). Разработайте *набор дидактических материалов – комплекс взаимосвязанных задач* по теме «Коммуникационные технологии». В таблице 2 приведен перечень тем заданий по вариантам.

#### **Тематика заданий по вариантам**

![](_page_26_Picture_131.jpeg)

#### **Требования к построению комплекса взаимосвязанных задач**

Задачи должны способствовать развитию у учеников алгоритмического стиля мышления, помочь овладеть общими методами и приемами решения задач в среде электронных таблиц (ЭТ). С помощью специально подобранных задач учащийся должен научиться представлять, использовать и обрабатывать в среде ЭТ данные различных типов.

Не существенно, из какой области знаний взяты задачи. Гораздо важнее, чтобы с их помощью ученики освоили основные приѐмы обработки информации, представленной в табличном виде.

Задачи должны быть интересными, наглядными, понятными ученику, разнообразными не только по тематике, но и по методическим приемам, используемым при их решении. Задачи не должны требовать много времени на объяснение их содержательной постановки. Перед решением каждой задачи должны быть поставлены определенные цели, и еѐ решение должно способствовать еѐ достижению.

В комплекс взаимосвязанных задач могут быть включены как задачи однотипные в алгоритмическом отношении и одинаковые по трудности, так и задачи с последовательным возрастанием их сложности.

Использование комплекса взаимосвязанных задач позволяет учесть уровень подготовленности учеников. Можно разрешить ученикам самостоятельно выбирать, с какой задачи начинать решение. Можно также предоставить ученикам возможность самостоятельно выбирать задания соответствующего уровня сложности. Это эффективнее случайного набора задач, разделенных по сложности на несколько уровней. Если ученик не может справиться с задачей выбранной сложности, он может, не переключаясь на постановку принципиально новой задачи, спуститься на уровень ниже. И наоборот, если задача кажется ученику простой, он может выбрать более сложный вариант этой задачи. Вариант 48. Выполнение практических заданий из различных предмет-<br>
вых областей. Исследование зависимостей<br>
Вариант 49. Выполнение практических заданий из различных предмет-<br>
Требования к построению комплекса взаимосвяза

По одной теме можно подготовить несколько таких наборов задач. Их можно использовать при подготовке индивидуальных и домашних заданий, при проведении проверочных работ. Тогда ученик в состоянии сам оценить

уровень своей подготовки. Оценка в таком случае должна зависеть от того, с задачами какого уровня справился ученик.

Разработайте комплекс взаимосвязанных задач с решениями по теме «Обработка информации в электронных таблицах», опишите методику использования этого комплекса на занятиях по теме. Оцените уровень сложности каждого задания, критерии его оценивания по десятибалльной системе. Укажите требования к результатам, которые должны предъявить ученики, опишите форму предъявления результатов учениками.

#### **Источники**

- 1. Информатика: учеб. пособие для 10 кл. общеобразоват. учреждений с белорус. (рус.) яз. обучения / Г.А. Заборовский, Е.А. Пупцев. – Минск: Издательский центр БГУ, 2011.
- 2. Информатика в 10 классе: учеб.-метод пособие для учителей общеобразоват. учреждений с белорус. и рус. яз. обучения / Г.А. Заборовский, О.Н. Лапко. – Минск: Адукацыя i выхаванне, 2013.

# **Лабораторная работа № 9**

## *Методика изучения темы «Обработка информации в электронных таблицах»*

Цель: формирование и закрепление навыков подготовки педагогических тестов на примере темы «Обработка информации в электронных таблицах» школьного курса информатики; формирование и закрепление умений и навыков организации познавательной деятельности и культуры учебного труда ности каждого задания, критерни его оценивания по десятибалльной систем. Укажите тербования к результатам, которые должная предлагаем и и и и и и и и и и и и и и и и и с бенорус. (рус. я 2. Обучения, системы с белорус. р

#### **Контрольные вопросы**

- 1. В каком классе изучается данная тема?
- 2. Каков объем часов, отводимый на изучение темы?
- 3. Каково содержание этой темы в соответствии с образовательным стандартом для III ступени общего среднего образования?
- 4. Что называется педагогическим тестом?
- 5. Перечислите типы тестовых заданий.
- 6. Каковы преимущества и недостатки использования компьютерного тестирования на уроках информатики?

## **Задание**

В таблице 1 приведен фрагмент таблицы из материалов «Информатика. Календарно-тематическое планирование 2014/2015 учебный год».

#### **Фрагмент таблицы из материалов «Информатика. Календарно-тематическое планирование 2014/2015 учебный год»**

 $\overline{1}$ 

![](_page_28_Picture_264.jpeg)

![](_page_29_Picture_78.jpeg)

Ознакомьтесь с содержанием и планированием материала по теме. В соответствии с образовательным стандартом сформулируйте требования к уровню подготовки учащихся по указанной теме (ученик должен знать, уметь...). Этот материал рассматривался в лабораторной работе № 8, его можно скопировать.

Разработайте электронный тест в среде Excel (используйте не менее 10 тестовых задания разных типов), с применением которого можно оценить знания и умения учащихся по теме «Обработка информации в электронных таблицах». Опишите критерии оценивания и виды тестовых заданий, включённых в тест. Опишите критерии оценивания теста в целом. Оцените возможности угадывания ответов на вопросы Ваших тестовых заданий.

Проверьте тест, предложив его студентам группы. Составьте сводную таблицу результатов (с сохранением ответов на каждое тестовое задание каждого респондента) в виде электронной таблицы. Постройте график (гистограмму), отражающий распределение оценок среди студентов, принявших участие в тестировании.

Опишите методику проведения тестирования с использованием разработанных Вами материалов (включая инструкцию для тестируемых). Проанализируйте полученные результаты.

#### **Источники**

- 1. Информатика: учеб. пособие для 10 кл. общеобразоват. учреждений с белорус. (рус.) яз. обучения / Г.А. Заборовский, Е.А. Пупцев. -Минск: Издательский центр БГУ, 2011.
- 2. Информатика в 10 классе: учеб.-метод пособие для учителей общеобразоват. учреждений с белорус. pyc. Я3. обучения  $\mathbf{M}$ Г.А. Заборовский, О.Н. Лапко. - Минск: Адукацыя і выхаванне, 2013.

# **Лабораторная работа № 10**

# *Методика изучения темы «Основы веб-конструирования»*

Цель: формирование и закрепление навыков использования кейс-метода на примере изучения темы «Основы веб-конструирования» школьного курса информатики; формирование и закрепление умений и навыков организации познавательной деятельности и культуры учебного труда

#### **Контрольные вопросы**

- 1. В каком классе изучается данная тема?
- 2. Каков объем часов, отводимый на изучение темы?
- 3. Каково содержание этой темы в соответствии с образовательным стандартом для III ступени общего среднего образования?
- 4. Что называется кейс-методом? Каковы его основные преимущества и недостатки в обучении информатике?

#### **Задание**

В таблице 1 приведен фрагмент таблицы из материалов «Информатика. Календарно-тематическое планирование 2014/2015 учебный год».

Таблица 1

## **Фрагмент таблицы из материалов «Информатика. Календарно-тематическое планирование 2014/2015 учебный год»**

![](_page_30_Picture_220.jpeg)

![](_page_31_Picture_251.jpeg)

Ознакомьтесь с содержанием и планированием материала по теме. В соответствии с образовательным стандартом сформулируйте требования к уровню подготовки учащихся по указанной теме (ученик должен *знать*, *уметь*…). Разработайте *план-конспект урока* по теме «Вебконструирование», на котором используется *кейс-метод*.

#### **Кейс-метод, кейс-технология или метод «кейс-стади»?**

В википедии [3] приводится следующее определение кейс-метода:

**Метод кейсов** (англ. *Case method*, кейс-метод, метод конкретных ситуаций, метод ситуационного анализа) – техника обучения, использующая описание реальных экономических, социальных и бизнес-ситуаций. Обучающиеся должны исследовать ситуацию, разобраться в сути проблем, предложить возможные решения и выбрать лучшее из них. Кейсы основываются на реальном фактическом материале или же приближены к реальной ситуации.

**Кейс-технология** – это общее название **технологий обучения**, представляющих собой методы анализа ситуаций. Самый распространенный метод ситуативного анализа – традиционный анализ конкретных ситуаций (АКС) классического типа [5].

Существуют такие его виды:

- метод кейсов (Сase-study в переводе с английского языка случай, казус, – др. название – «метод казусов»);
- метод инцидента;
- метод ситуационно-ролевых игр;
- метод разбора деловой корреспонденции;
- метод игрового проектирования;
- метод дискуссии.

Метод case-study впервые был применен в школе права Гарвардского университета в 1870 году. Этот метод был известен русским преподавателям экономических дисциплин еще в 20-е годы прошлого столетия. Значительный интерес к нему возник лишь в конце двадцатого столетия и был поддержан международными образовательными фондами и программами.

Главная особенность кейс-метода – создание проблемной ситуации на основе фактов из реальной жизни. Кейс не предлагает учащимся проблему в готовом виде, а участникам образовательного процесса предстоит выявить её (или даже несколько проблем – «проблемное поле») из той информации, которая содержится в описании кейса (текст – от одной до нескольких страниц). Скрытая в кейсе проблема не имеет однозначного решения. опкание реальных экономических, социальных и бизнес-<br>изошите дальных экономических, социальных и бизнес-<br>предложить возможные решения и выбрать лучшее из них. Кейеы основы-<br>полотичи, кретологии – это общее назнание техно

Суть метода: научить учеников не только выявлять в заданной ситуации проблему (или несколько), но и находить множество альтернативных вариантов еѐ решения, выбирать наиболее целесообразные и, при необходимости, разрабатывать практическую модель их реализации.

Цели метода:

- •закрепление знаний, полученных на предыдущих занятиях (после теоретического курса);
- отработка навыков практического использования концептуальных схем;
- отработка навыков группового анализа проблем и принятия решений;
- •экспертиза знаний, полученных учащимися в ходе теоретического курса (в конце программы обучения).

Проблема в кейсе задаётся одним из двух способов:

Способ 1. Отсутствует информация об одном из необходимых элементов ситуации. В этом случае задача учащегося - реконструировать недостающую информацию, соотнести ее с заданной, выделить проблемы.

Способ 2. В тексте присутствует неявное противоречие между элементами ситуации.

Позиция педагога в этой учебной работе:

Учитель может стать либо «экспертом» (наблюдатель за работой детей в группах), либо «консультантом по процессу», направляющим беседу, дискуссию с помощью проблемных вопросов, контролирующим и время работы групп.

Методы, которые могут быть сынтегрированы учителем в кейсметоле: моделирование, системный анализ, мысленный эксперимент, проблемный метод, дискуссия, игровые методы, метод классификации, методы описания, «мозговая атака».

Классификация кейсов может производиться по различным признакам. Существует большое количество видов кейсов. Учитель, в зависимости от целей, которые он ставит в образовательном процессе, может выбрать любые кейсы:

- обучающие анализу и оценке;
- обучающие решению проблем и принятию решений;
- $\bullet$ иллюстрирующие проблему, решение или концепцию в целом.

Кейс - стадии [6]:

- 1 шаг: Сформулируйте одну конкретную проблему и запишите  $ee$
- 2 шаг: Выявите и запишите основные причины ее возникновения (причины формулируются со слов «не» и «нет»).
- 1 и 2 шаг представляют ситуацию «минус». Далее ее надо перевести в ситуацию «плюс».
- 3 шаг: Проблема переформулируется в цель.
- 4 шаг: Причины становятся задачами.
- 5 шаг: Для каждой задачи определяется комплекс мероприятий шагов по ее решению, для каждого шага назначаются ответственные, которые подбирают команду для реализации мероприятий.
- 6 шаг: Ответственные определяют необходимые материальные ресурсы и время для выполнения мероприятия
- 7 шаг: Для каждого блока задач определяется конкретный продукт и критерии эффективности решения задачи.

Распределения функций между учащимися и преподавателем приведены в таблице 2.

Таблица 2

![](_page_34_Picture_216.jpeg)

#### **Распределение функций между преподавателем и учащимися при использовании кейс-метода**

**Источники кейсов.** Актуален здесь тезис о том, что **жизнь** является источником кейсов. **Другим источником** выступает **образование.** Оно определяет цели и задачи обучения и воспитания, интегрированные в кейсметод другие методы обучения и воспитания. **Наука** – это **третий источник кейса,** как отражательного комплекса. Она задает две ключевые методологии, которые определяются аналитической деятельностью и системным подходом, а также множеством других научных методов, которые интегрированы в кейс и процесс его анализа. **Художественная и публицистическая литература**, которая может подсказывать идеи, а в ряде случаев определять сюжетную канву кейса. Великолепные кейсы можно создать на базе известных произведений классической художественной литературы. Кейсы, которые используются в учебном процессе, могут базироваться на **местном материале** – ситуации из жизни класса, отдельного ребѐнка, а также – на базе **сообщений СМИ**. дологии, которые определяются аналитической деятельностью и системным подходом, а также множественная и тренсия и стрительность для то то то то то то то то председали и со председали на свет подсказывать множе подсказыва

Разработайте план-конспект урока, использующий кейс-метод, опишите методику кейс-метода, сюжетную часть кейса, форму работы учеников, опишите степень участия каждого ученика. Укажите требования к результатам, которые должны предъявить ученики, опишите форму предъявления учениками результатов своей работы, изложите Ваши критерии оценивания результатов работы учеников в группах и индивидуально.

#### **Источники**

- 1. Информатика: учеб. пособие для 11 кл. общеобразоват. учреждений с белорус. (рус.) яз. обучения / Г.А. Заборовский, Е.А. Пупцев. – Минск: Народная асвета, 2010.
- 2. Информатика в 11 классе: учеб.-метод пособие для учителей общеобразоват. учреждений с белорус. и рус. яз. обучения / Г.А. Заборовский, О.Н. Лапко. – Минск: Адукацыя i выхаванне, 2012.
- 3. Википедия. Режим доступа: [https://ru.wikipedia.org/wiki/%D0%9C%D0%B5%D1%82%D0%BE%D](https://ru.wikipedia.org/wiki/%D0%9C%D0%B5%D1%82%D0%BE%D0%B4_%D0%BA%D0%B5%D0%B9%D1%81%D0%BE%D0%B2) 0%B4\_%D0%BA%D0%B5%D0%B9%D1%81%D0%BE%D0%B2 Дата доступа 09.03.2016.
- 4. Никитин, В.Я. Кейс-метод как педагогическая технология Режим доступа: [http://ppt4web.ru/pedagogika/kejjs-metod-kak](http://ppt4web.ru/pedagogika/kejjs-metod-kak-pedagogicheskaja-tekhnologija.html)[pedagogicheskaja-tekhnologija.html](http://ppt4web.ru/pedagogika/kejjs-metod-kak-pedagogicheskaja-tekhnologija.html) Дата доступа 09.03.2016.
- 5. Сайт для учителей. Режим доступа: <http://kopilkaurokov.ru/vsemuchitelam/presentacii/kieis-mietod-1> Дата доступа 09.03.2016.
- 6. Толочина, О.Г. Кейс-технологии как один из инновационных методов образовательной среды Режим доступа: [http://nsportal.ru/vuz/pedagogicheskie-nauki/library/2013/01/22/keys](http://nsportal.ru/vuz/pedagogicheskie-nauki/library/2013/01/22/keys-tekhnologii-kak-odin-iz-innovatsionnykh-metodov)[tekhnologii-kak-odin-iz-innovatsionnykh-metodov](http://nsportal.ru/vuz/pedagogicheskie-nauki/library/2013/01/22/keys-tekhnologii-kak-odin-iz-innovatsionnykh-metodov) Дата доступа 14.03.2016.
- 7. Метод кейсов (case-study) Режим доступа: <http://www.evolkov.net/case/case.study.html>Дата доступа 14.03.2016.
- 8. Кейс-метод Режим доступа: <http://metodist.edu54.ru/node/34599>Дата доступа 14.03.2016.
- 9. Аршкенов, Б.М. Использование кейс-метода в преподавании информатики Режим Режим доступа: [http://www.rusnauka.com/20\\_DNI\\_2013/Informatica/2\\_142572.doc.htm](http://www.rusnauka.com/20_DNI_2013/Informatica/2_142572.doc.htm)  Дата доступа 14.03.2016.

# **Лабораторная работа № 11**

## *Тема: Изучение среды программирования в школе*

Цель: актуализировать знания по образовательным возможностям среды программирования; сформировать представление о возможностях среды PascalABC.NET для изучения основ программирования школьного курса информатики. 7. Метод кейсов (саве-study) Режим (саве-study) Режим доступа 14.03.2016.<br>
в Кейс-метод Режим доступа: http://metodist.edu34.ru/node/34599 Дате<br>
2016.<br>
2017/www.rusnauka.com/20\_DNI\_2013/informatica/2\_142572.doc.htm<br>
2017

## *Задание*

- 1. Загрузить среду программирования PascalABC.NET. Ознакомиться с образовательными возможностями данной среды: справочная система, встроенный электронный задачник, с системой тестовой проверки решений, среда создания и отладки программ.
- 2. Изучите методические критерии качества обучающей среды и проанализируйте соответствие им среды PascalABC.NET.
- 3. Составьте инструкцию по использованию справочной системы среды PascalABC.NET

# **Лабораторная работа № 12**

# *Тема: Изучение языка программирования Паскаль в школе*

Цель: актуализировать знания по основам алгоритмизации и программированию; сформировать представление о содержании разделов школьного курса информатики, связанных с программированием; рассмотреть основные типы задач по программированию, изучаемых в школьном курсе информатики.

# Задание

- 1. Загрузить среду программирования PascalABC.NET. Ознакомиться с содержанием встроенного электронного задачника и системой тестовой проверки решений.
- 2. Изучите программные требования по разделу программирование и проанализируйте возможности использования при его изучении разделов встроенного электронного задачника.
- 3. Отобрать разделы, изучение которых обязательно в рамках школьного курса информатики. Освоить приемы решения и проверки заданий, приведенных в данных разделах.
- 4. Выберите из электронного задачника по 1-2 задачи из каждого раздела, изучаемого в школьном курсе информатики, решите их и оформите решения в виде открытых программ (с комментариями). Комментарии должны быть методическими, а не программистскими они должны отображать действия алгоритма, а не технические пояснения(к Read(N) - комментарий ввод исходных данных, а не ввод значения переменной N).
- 5. Составьте два варианта контрольной работы из задач электронного задачника для одной из тем. Подготовьте критерии оценки контрольной работы.

# Лабораторная работа №13

# Тема: Исследовательская и внеклассная работа по информатике в школе

Цель: закрепить и расширить знания по методике организации и проведения внеклассной и исследовательской работы по информатике; сформировать представление о содержании, основных видах и направлениях данной работы и её связях со школьным курсом информатики.

# Задание

- 1. Изучите виды и формы внеклассной и исследовательской работы по информатике, действующие программы факультативов и кружков по информатике.
- 2. Изучите теоретические сведения о применении компьютеров и программного обеспечения в исследовательской деятельности школьников, обратив особое внимание на использование компьютеров и программного обеспечения как объектов исследований.
- 3. Посмотрите темы для исследования (см. таблица 13. 1) или выберите тему самостоятельно и составьте для неё методическую разработка плана компьютерной технологической и программной поддержки исследовательского эксперимента.
- 4. Оформите ваш план в виде отчета о проведённом исследовании.
- 5. Подберите систему критериев для оценки исследовательских работ школьников по информатике и оформите её в виде положения о школьном смотре-конкурсе исследовательских работ. (Конкурс может быть как информационным (доклады) так и практическим - по разработке новых программных продуктов).
- 6. Составьте для одной из тем план реализации исследовательской работы по созданию нового программного продукта.

Таблина 13.1

![](_page_38_Picture_47.jpeg)

#### Тематика заданий по вариантам

# Лабораторная работа № 14

## Тема: Методика подготовки и проведения олимпиад по информатике

Цель: закрепить и расширить знания по методике организации и проведения олимпиад по информатике в школе; сформировать представление о содержании, основных видах и направлениях данной работы и её связях со школьным курсом информатики.

# Задание

- 1. Познакомьтесь с видами олимпиад по информатике, формами и особенностями их проведения, возможностями участия в них учашихся различных классов.
- 2. .Найдите и изучите сведения об особенностях и видах пользовательских олимпиад по информатике и методиках подготовки к ним.
- 3. Ознакомьтесь с особенностями и видами программистских олимпиад по информатике и методиках подготовки к ним.
- 4. Проведите анализ технических средств и программного обеспечения, используемых на олимпиадах по информатике. Сравните две среды программирования: PascalABC.NET и среду программирования Free Pascal.
- 5. Ознакомьтесь с особенностями и видами проверки заданий олимпиад по информатике.
- 6. Ознакомьтесь с сетевыми возможностями для проведения олимпиад по информатике и методиках подготовки к ним.
- 7. Ознакомьтесь с содержанием олимпиад по информатике и проанализируйте его связь с содержанием школьного курса информатики.
- 8. Подберите из задачника среды PascalABC.NET, или из других источников, набор задач, для проведения школьной олимпиады по информатике, определите критерии их оценки и форму проверки, оформите это в виде методических материалов.

## **Источники**

- 1. Подготовка школьников к олимпиадам по информатике с использованием веб-сайта: учебно-методическое пособие для учащихся 7-11 классов / А.В. Алексеев, С.Н. Беляев. - Ханты-Мансийск: РИО  $HPO, 2008. - 284$  c.
- 2. Википедия. Режим доступа: https://ru.wikipedia.org/wiki/ Дата доступа 09.10.2016.
- 3. Сайт Школа программиста Режим доступа: http://http://acmp.ru/ Дата доступа 09.10.2016.